| **PLC** 

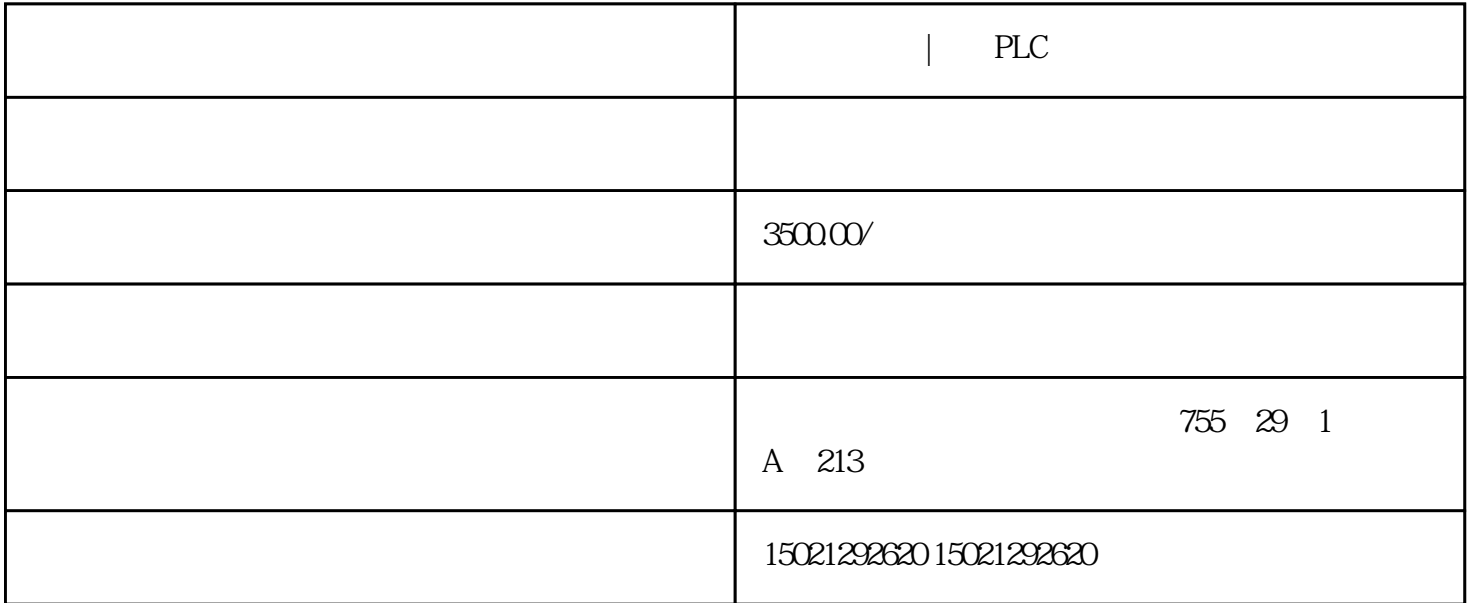

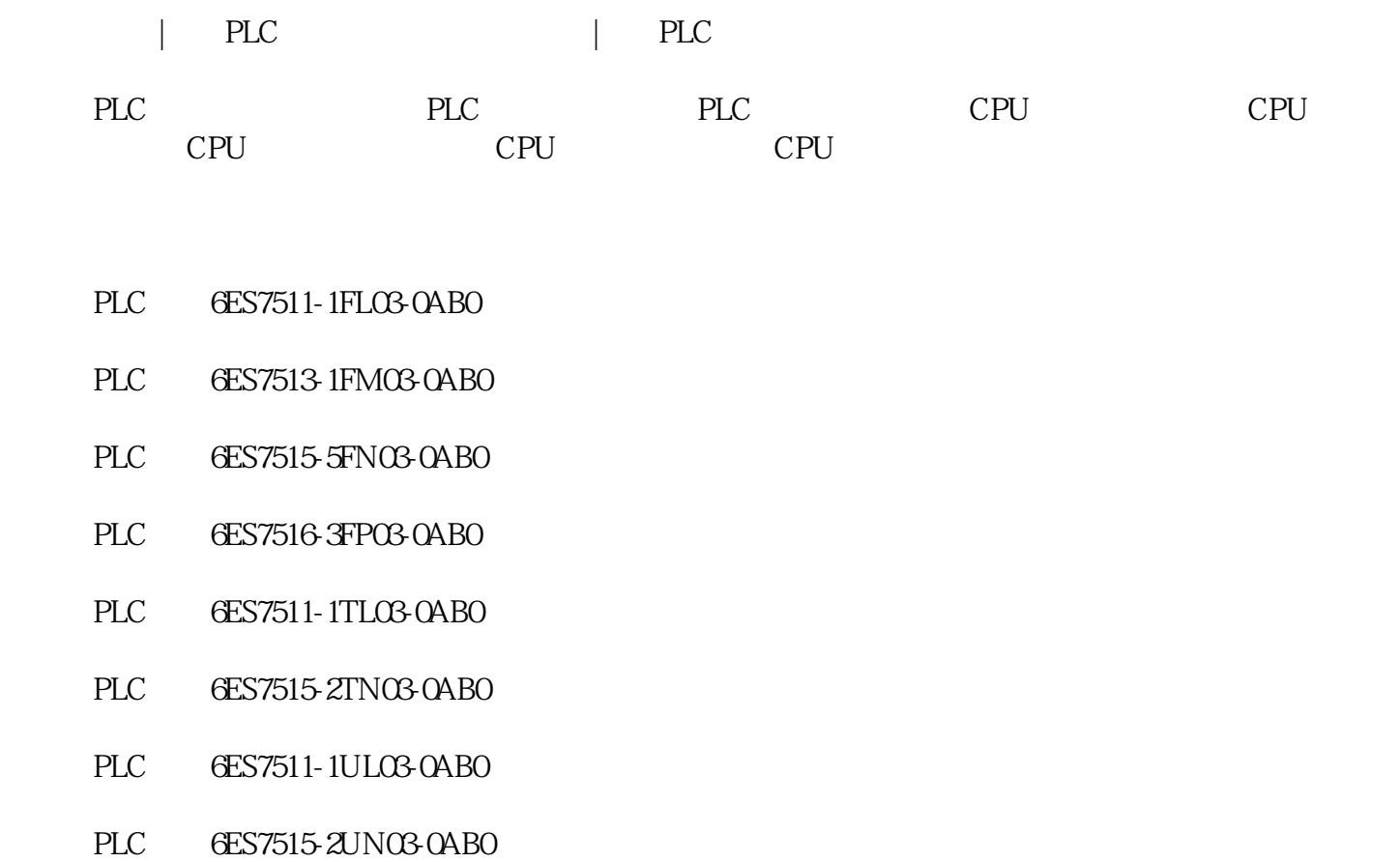

 $IM365$ 

 $8$  and  $16$ 

 $1-1$ 

CPU 1516-3 PN/DP 1 MB 5MB 10 ns  $X1: 2x PN$  ,X2  $1x PN$  X3 $1x$  $DP$ CPU 1515-2 PN 500 KB 3MB 30 ns $X1: 2x PN$ ,  $X2: 1x PN$ CPU 1513-1 PN  $300KB$  1.5 MB 40 ns  $2x$ PN CPU 1511-1 PN 150 KB 1 MB 60  $ns \t 2x PN$ CPU 1512C-1 PN,  $250KB$  1 MB 48 ns  $2x$ PN 32 DI/32 DO, 5 AI/2 AO, 6 HSC@100kHz CPU 1511C-1 PN, 175 KB 1 MB 60 ns  $2x$ PN 16 DI/16 DO, 5 AI/2 AO, 6 HSC@100kHz CPU 1516PRO-2 PN 1MB 5MB 10 ns  $X1: 3x PN$  ,  $X2: 1x PN$ CPU 1512SP-1 PN 200KB 1 MB 48  $n s \t 1x PN \t (ET$  $2$  PN  $2$  PN  $)$ CPU 1510SP-1 PN 100KB 750 KB 72 ns  $1x PN$  (ET  $2$  PN  $2$  PN  $)$ 1) 16 16 3 (CPU  $\angle$  (CPU)  $\frac{32}{5}$ 2) 单机架扩展机架之间距离大1米而多机架扩展机架之间距离多10米  $3$  IM365 IM360 IM361  $2<sub>2</sub>$ 1)  $S7-300$ 图 2-1  $2\degree$ 图 2-2 3) CPU

## 4) IM360 IM361

图 2-4

西门子代理,黄冈PLC模块,总代理,交换机供应,电源,西门子代理,黄冈PLC模块,总代理,交换机供应,电源,西  $\mathsf{PLC}$ , , , ,

and  $\text{PLC}$  ,  $\text{PLC}$  ,  $\text{PLC}$  ,  $\text{PLC}$  ,  $\text{PLC}$  ,  $\text{PLC}$ 子代理,黄冈PLC模块,总代理,交换机供应,电源西门子代理,黄冈PLC模块,总代理,交换机供应,电源